# **eml2png Documentation**

*Release unknown*

**poipoii**

**Jun 21, 2019**

## **Contents**

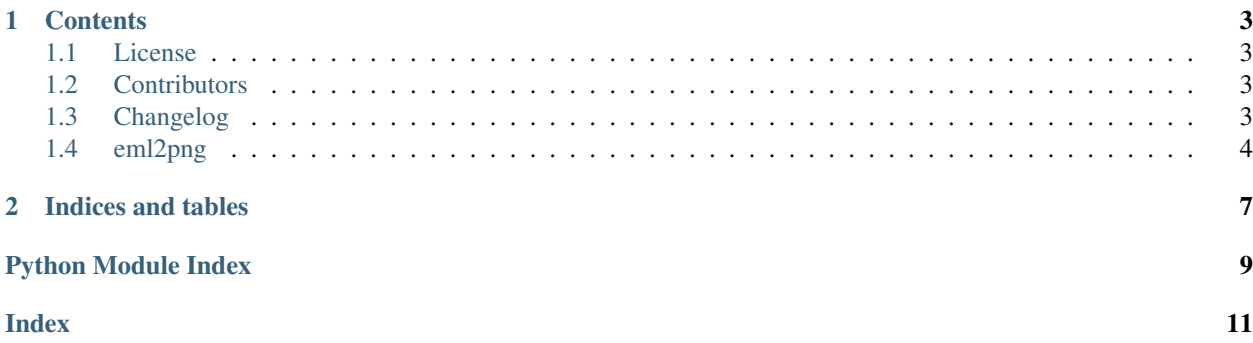

This is the documentation of eml2png.

# CHAPTER<sup>1</sup>

### **Contents**

### <span id="page-6-1"></span><span id="page-6-0"></span>**1.1 License**

MIT License

Copyright (c) 2019 poipoii

Permission is hereby granted, free of charge, to any person obtaining a copy of this software and associated documentation files (the "Software"), to deal in the Software without restriction, including without limitation the rights to use, copy, modify, merge, publish, distribute, sublicense, and/or sell copies of the Software, and to permit persons to whom the Software is furnished to do so, subject to the following conditions:

The above copyright notice and this permission notice shall be included in all copies or substantial portions of the Software.

THE SOFTWARE IS PROVIDED "AS IS", WITHOUT WARRANTY OF ANY KIND, EXPRESS OR IMPLIED, INCLUDING BUT NOT LIMITED TO THE WARRANTIES OF MERCHANTABILITY, FITNESS FOR A PAR-TICULAR PURPOSE AND NONINFRINGEMENT. IN NO EVENT SHALL THE AUTHORS OR COPYRIGHT HOLDERS BE LIABLE FOR ANY CLAIM, DAMAGES OR OTHER LIABILITY, WHETHER IN AN ACTION OF CONTRACT, TORT OR OTHERWISE, ARISING FROM, OUT OF OR IN CONNECTION WITH THE SOFT-WARE OR THE USE OR OTHER DEALINGS IN THE SOFTWARE.

### <span id="page-6-2"></span>**1.2 Contributors**

• poipoii [<earth.sama@gmail.com>](mailto:earth.sama@gmail.com)

### <span id="page-6-3"></span>**1.3 Changelog**

#### **1.3.1 Version 0.0.2, 2019-06-21**

• Add simple docker server.

- <span id="page-7-3"></span>• Add eml\_str arg into get\_html\_str\_from\_file.
- Add imgkit args into to\_png.

#### **1.3.2 Version 0.0.1, 2019-06-19**

• Initial

### <span id="page-7-0"></span>**1.4 eml2png**

#### **1.4.1 eml2png package**

#### **Submodules**

#### <span id="page-7-1"></span>**eml2png.eml2png module**

```
eml2png.eml2png.get_html_str_from_file(file_path, eml_str=None)
    Get HTML part from EML file.
```
Parameters file\_path ([\[str\]](https://docs.python.org/3.7/library/stdtypes.html#str)) – Input EML file

Keyword Arguments **eml\_str** ([\[str\]](https://docs.python.org/3.7/library/stdtypes.html#str)) – EML string (default: None)

Returns EML HTML string

Return type [\[str\]](https://docs.python.org/3.7/library/stdtypes.html#str)

eml2png.eml2png.**to\_png**(*file\_path*, *html\_str=None*, *config=None*, *options=None*) Paint the EML to a single PNG image.

Parameters file\_path ([\[str\]](https://docs.python.org/3.7/library/stdtypes.html#str)) – EML file path

#### Keyword Arguments

- **html\_str** ([\[str\]](https://docs.python.org/3.7/library/stdtypes.html#str)) EML HTML string (default: None)
- **config** imgkit config (default: None)
- **options** imgkit options (default: None)

Returns a PNG byte string.

Return type [\[bytes\]](https://docs.python.org/3.7/library/stdtypes.html#bytes)

#### <span id="page-7-2"></span>**eml2png.skeleton module**

This is a skeleton file that can serve as a starting point for a Python console script. To run this script uncomment the following lines in the [options.entry\_points] section in setup.cfg:

console\_scripts = eml2png = eml2png.skeleton:run

Then run *python setup.py install* which will install the command *eml2png* inside your current environment. Besides console scripts, the header (i.e. until \_logger. . . ) of this file can also be used as template for Python modules.

eml2png.skeleton.**eml\_to\_png**(*input*, *output=None*) eml\_to\_png function

#### Parameters

- <span id="page-8-1"></span>•  $\mathbf{input}(str) - \mathbf{input}$  $\mathbf{input}(str) - \mathbf{input}$  $\mathbf{input}(str) - \mathbf{input}$  EML file
- **output**  $(str)$  $(str)$  $(str)$  output PNG file (Default: None)

Returns output PNG file path. Return input + '.png' if output is None.

Return type [str](https://docs.python.org/3.7/library/stdtypes.html#str)

eml2png.skeleton.**main**(*args*)

Main entry point allowing external calls

Parameters args ([\[str\]](https://docs.python.org/3.7/library/stdtypes.html#str)) – command line parameter list

eml2png.skeleton.**parse\_args**(*args*) Parse command line parameters

**Parameters**  $\arg s ( [s \text{tr}])$  **– command line parameters as list of strings** 

Returns command line parameters namespace

Return type argparse. Namespace

eml2png.skeleton.**run**() Entry point for console\_scripts

eml2png.skeleton.**setup\_logging**(*loglevel*) Setup basic logging

Parameters **loglevel** ([int](https://docs.python.org/3.7/library/functions.html#int)) – minimum loglevel for emitting messages

<span id="page-8-0"></span>**Module contents**

# CHAPTER 2

Indices and tables

- <span id="page-10-0"></span>• genindex
- modindex
- search

Python Module Index

### <span id="page-12-0"></span>e

eml2png, [5](#page-8-0) eml2png.eml2png, [4](#page-7-1) eml2png.skeleton, [4](#page-7-2)

### Index

# <span id="page-14-0"></span>E

```
eml2png (module), 5
eml2png.eml2png (module), 4
eml2png.skeleton (module), 4
eml_to_png() (in module eml2png.skeleton), 4
```
## G

get\_html\_str\_from\_file() (*in module eml2png.eml2png*), [4](#page-7-3)

### M

main() (*in module eml2png.skeleton*), [5](#page-8-1)

### P

parse\_args() (*in module eml2png.skeleton*), [5](#page-8-1)

### R

run() (*in module eml2png.skeleton*), [5](#page-8-1)

# S

setup\_logging() (*in module eml2png.skeleton*), [5](#page-8-1)

### T

to\_png() (*in module eml2png.eml2png*), [4](#page-7-3)